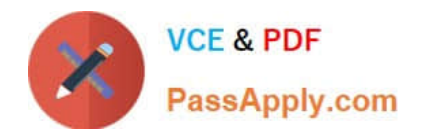

# **C\_HANAIMP151Q&As**

SAP Certified Application Associate - SAP HANA (Edition 2015)

# **Pass SAP C\_HANAIMP151 Exam with 100% Guarantee**

Free Download Real Questions & Answers **PDF** and **VCE** file from:

**https://www.passapply.com/c\_hanaimp151.html**

### 100% Passing Guarantee 100% Money Back Assurance

Following Questions and Answers are all new published by SAP Official Exam Center

**63 Instant Download After Purchase** 

- **63 100% Money Back Guarantee**
- 365 Days Free Update
- 800,000+ Satisfied Customers

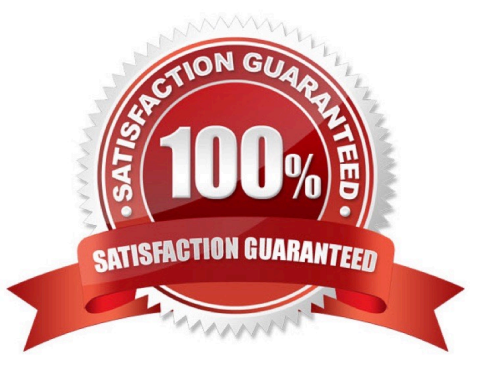

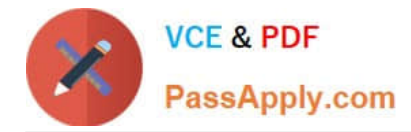

#### **QUESTION 1**

Which of the following can you use as a source for a graphical calculation view?

- A. Calculation view
- B. SQL view
- C. Decision table
- D. Table
- E. Procedure

Correct Answer: ACD

#### **QUESTION 2**

What is the purpose of a template table in SAP BusinessObjects Data Services?

- A. To create pre-designed information models
- B. To fill an existing target table with new data
- C. To read source data and perform data transformations
- D. To create a target table and fill this table with data

Correct Answer: D

#### **QUESTION 3**

Which of the following must you avoid to ensure your calculation view uses only the calculation engine?

- A. Combining SQL and CE Functions
- B. Reading from tables in the column store
- C. Reading from tables using SELECT statements
- D. Joins using SQL
- E. DO WHILE loops

Correct Answer: ACD

#### **QUESTION 4**

You would like to authorize a user to select and delete data from a specific column table. The user should also be able

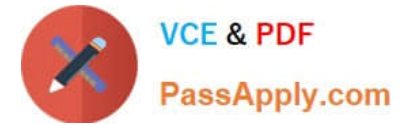

to grant this authorization to other users.

Which privilege do you need to implement?

- A. Analytic privilege
- B. System privilege
- C. Package privilege
- D. Object privilege

Correct Answer: D

#### **QUESTION 5**

Which of the following are functions of the controller in the SAP Landscape Transformation (SLT) server?

- A. Create repositories in the source system.
- B. Write data to the SAP HANA system using the DB connection.
- C. Map database structures between SAP HANA and the source system.
- D. Schedule replication processes.

Correct Answer: CD

#### **QUESTION 6**

What is the advantage of reporting directly from column tables?

- A. It provides multi-language support
- B. It eliminates the need for additional modeling
- C. It shifts complex calculations and logic to SAP HANA
- D. It supports analytical privileges

Correct Answer: B

#### **QUESTION 7**

When loading data into SAP HANA, which of the following tasks can you perform using SAP Data Services?

- A. Replicate data using database triggers.
- B. Read data from SAP ERP using the embedded SAP BW system.
- C. Replicate data by reading database logs

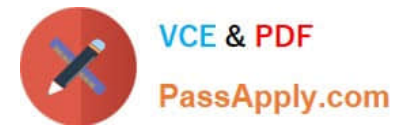

D. Read data from SAP ERP using ABAP data flows.

Correct Answer: D

#### **QUESTION 8**

Company needs to load external data from a flat file into SAP HANA. How can you do this?

- A. SAP HANA Direct Extractor Connection (DXC)
- B. SAP System Landscape Transformation (SLT)
- C. SAP HANA SQL Import statement
- D. SAP BusinessObjects Data Services

Correct Answer: CD

#### **QUESTION 9**

You need to retrieve data from SAP HANA that is restricted to a certain region and specific users.

How can you implement this security strategy?

- A. By assigning SQL privileges to the necessary users
- B. By assigning Analytic privileges to the necessary users
- C. By assigning System privileges to the necessary users
- D. By assigning Package privileges to the necessary users

Correct Answer: B

#### **QUESTION 10**

Which new connection type is available as of SAP BusinessObjects Data Services 4.0?

- A. Operational Data Provider
- B. BAPI function calls
- C. IDOCs
- D. Read table via ABAP data flows

Correct Answer: A

#### **QUESTION 11**

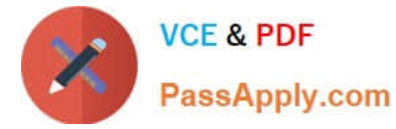

What do you have to define in an attribute view to reduce the initial amount of data selected from the data foundation tables?

- A. A static filter value on any column in the data foundation tables
- B. A column marked as "Hidden" in the output structure
- C. A restricted column in the output structure
- D. A dynamic filter value on a measure in the attribute view

#### Correct Answer: A

#### **QUESTION 12**

How can you create a computed column in an information model?

- A. Create a calculated attribute within a calculation view.
- B. Create a counter in an analytic view.
- C. Create a restricted measure in a calculation view.
- D. Create a restricted measure in an analytic view.

Correct Answer: AD

[C\\_HANAIMP151 PDF](https://www.passapply.com/c_hanaimp151.html) **[Dumps](https://www.passapply.com/c_hanaimp151.html)** 

[C\\_HANAIMP151 VCE](https://www.passapply.com/c_hanaimp151.html) **[Dumps](https://www.passapply.com/c_hanaimp151.html)** 

[C\\_HANAIMP151 Exam](https://www.passapply.com/c_hanaimp151.html) **[Questions](https://www.passapply.com/c_hanaimp151.html)** 

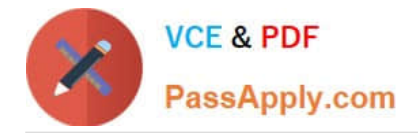

To Read the Whole Q&As, please purchase the Complete Version from Our website.

## **Try our product !**

100% Guaranteed Success 100% Money Back Guarantee 365 Days Free Update Instant Download After Purchase 24x7 Customer Support Average 99.9% Success Rate More than 800,000 Satisfied Customers Worldwide Multi-Platform capabilities - Windows, Mac, Android, iPhone, iPod, iPad, Kindle

We provide exam PDF and VCE of Cisco, Microsoft, IBM, CompTIA, Oracle and other IT Certifications. You can view Vendor list of All Certification Exams offered:

#### https://www.passapply.com/allproducts

### **Need Help**

Please provide as much detail as possible so we can best assist you. To update a previously submitted ticket:

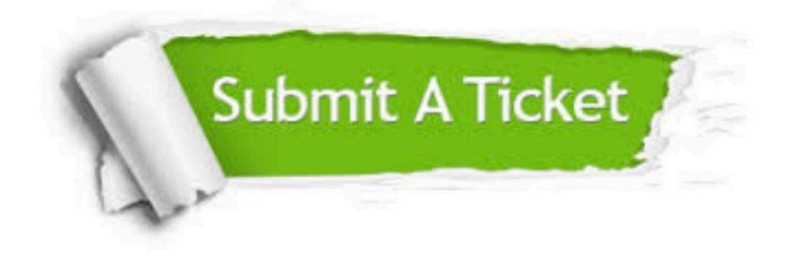

#### **One Year Free Update**

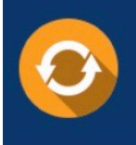

Free update is available within One Year after your purchase. After One Year, you will get 50% discounts for updating. And we are proud to .<br>poast a 24/7 efficient Customer Support system via Email.

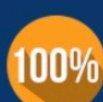

**Money Back Guarantee** 

To ensure that you are spending on quality products, we provide 100% money back guarantee for 30 days from the date of purchase

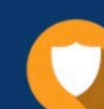

#### **Security & Privacy**

We respect customer privacy. We use McAfee's security service to provide you with utmost security for vour personal information & peace of mind.

Any charges made through this site will appear as Global Simulators Limited. All trademarks are the property of their respective owners. Copyright © passapply, All Rights Reserved.